# **Deploying Helm with Flux CD**

Nephio R1 Concepts and Tutorials Episode 6 Sept 2023

#### Prerequisites:

Episode 4 - Building a Demo Environment

https://nephio.org/learn

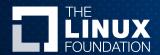

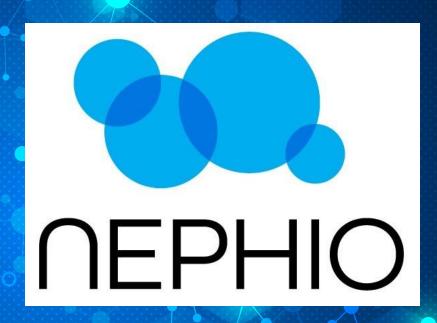

### Why use Helm?

THE LINUX FOUNDATION

Widely used as Kubernetes deployment method.

OFPHIO.

- Vendors have invested heavily in the technology.
- Ease of onboarding newcomers to the project.
- Allows mature micro-services packaged in helm to be used in the Nepio ecosystem.

#### Why use Flux CD?

THE LINUX FOUNDATION

Actively supported Open Source CNCF project.

OFPHIO

 GitOps model using declarative CRDs to generically handle helm chart deployment on Kubernetes.

Only a subset of Flux controllers (source & helm)

required.

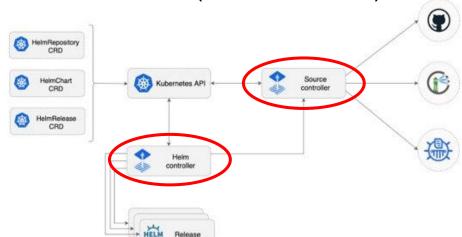

### Flux Controllers kpt package

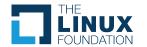

 Predefined ktp package that can be deployed to any given workload cluster.

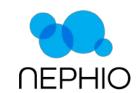

- Contains Kubernetes manifests to deploy the helm and source controllers.
- Deployed in to the flux-system NameSpace by default.

```
ubuntu@vm-nephio-ts-fiach-01:~$ kubectl get po --context edge02-admin@edge02 -n flux-system

NAME

READY STATUS RESTARTS AGE

helm-controller-cccc87cc-zqnd6 1/1 Running 0 44h

source-controller-5756bf7d48-hprkn 1/1 Running 0 44h
```

## Flux helm Online Boutique kpt package

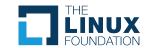

The chart being used is from the <u>GCP microservices demo</u> <u>Online Boutique</u>.

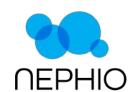

- A <u>Flux source</u> CR (Custom Resource) to pull the chart from.
  - Various source types and security mechanisms supported.
- A <u>Flux HelmRelease</u> CR to define the deployment config.
- A <u>ConfigMap</u> containing override values.yaml for the chart.
  - This can be customized accordingly to meet requirements.